## **INDIAN INSTITUTE OF MATERIALS MANAGEMENT Post Graduate Diploma in Materials Management**

## **PAPER 18. b**

#### **DECISION SUPPORT SYSTEMS**

#### **DEC-2010**

Date:19.12.2010<br>Time: 2:00 PM to 5.00 PM **Max Marks: 100** Time:  $2:00$  PM to  $5.00$  PM

## **Instructions:**

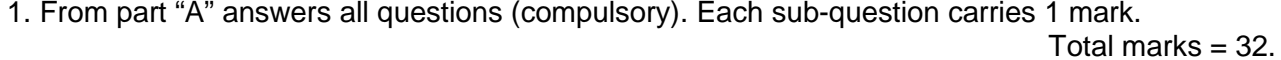

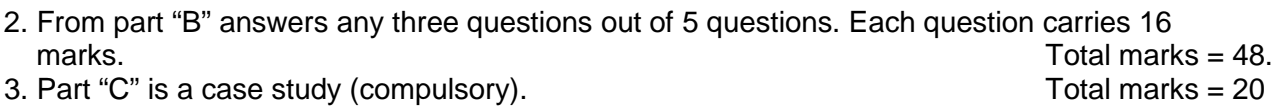

# **PART – A**

### **Q.1. Expand the following**

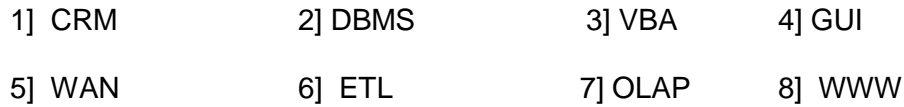

#### **Q.2 State true or false**

- 1. Decision Making is a recursive process.
- 2. Management Information System represent a more useful higher level form of Management support using information rather than just data.
- 3. Strategic decisions are taken by top management based on available short term data
- 4. Multiple equation Method of forecasting is concerned with a variable that changes with time and is generally dependent upon current time
- 5. Historical data of many months or years is generally stored in Data Warehouses to support historical analysis
- 6. Data smoothing technique in which data values are sorted by consulting neighborhood values is called Binning..
- 7. A Model represent a way of looking at the world with a set of assumptions that enable us to understand or predict behavior ..
- 8. Normative decision making theory describes how decisions should be made in order to accommodate a set of axioms believed to desirable.

## **Q.3 Match the following 29**

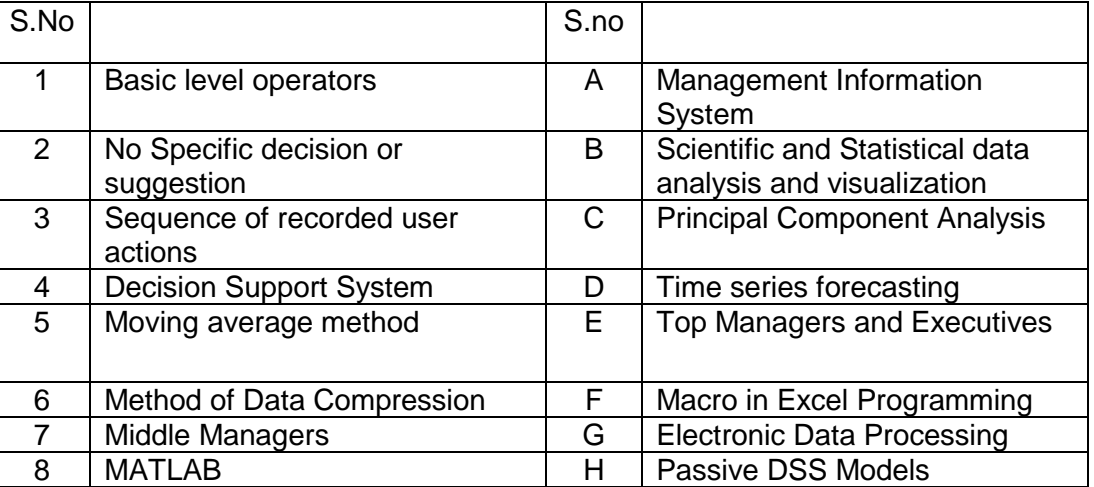

## **Q.4 Fill in the blanks**

- 1. \_\_\_\_\_\_\_\_ \_\_\_\_\_ \_\_\_\_\_. can aid human cognitive deficiencies by integrating various sources of information and providing intelligent access to relevant knowledge
- 2. In \_\_\_\_\_\_\_\_\_\_\_\_\_\_\_\_\_\_\_\_\_\_\_\_\_\_. Data encoding or transformations are applied so as to obtain a reduced or compressed representation of the original data.
- 3. A \_\_\_\_\_\_\_\_\_\_\_\_\_\_\_\_\_\_\_\_\_\_\_\_\_\_\_\_\_\_\_\_\_ is the main repository of an organization's historical data, its corporate memory.
- 4. Developing new techniques for encryption is called \_\_\_\_\_\_\_\_\_\_\_\_\_\_\_\_.
- 5. The output of the meeting depend on the **EXACC and Leapene** and  $\overline{a}$ contributed by the participants .
- 6. The benefits of \_\_\_\_\_\_ \_\_\_\_\_ include better interaction more straight forward and effective communication..
- 7. A \_\_\_\_\_\_\_\_\_\_\_\_\_ supports the availability of all critical business data in standard form for rapid enquiry, analysis, and reporting .
- 8. \_\_\_\_\_\_\_\_\_\_\_ is an interactive computing environment that can be used for scientific and statistical data analysis and visualization

#### **PART-B**

- **Q.5 a)** Discuss the steps involve in natural and intuitive Decision Making Process. **b)** Compare the contrast between the Programmed verses Non Programmed decisions.
- **Q.6** What are the different types of databases used in Decision Support System.
- **Q.6** Describe the different role and responsibilities required for a Data Warehouse project.
- **Q.7** Write short notes on
	- a) Wavelet Transformation
	- b) Meta Data
	- c) Customer Relationship Management Software.
- **Q.8** " Proper application of Decision Making tools increases productivity, efficiency & effectiveness and comparative advantages. Justify the statement .
- **Q.9** a) What do you understand of the term 'Risk'.? Discuss the meaning of Risky Situation from your own experience.
	- **b)** Explain the advantages and Limitations of Decision Support System.

# **PART-C**

## **Case Study (Compulsory)**

- **Q.10.** ( a ) Describe the following Quantitative Techniques that help in improvement of overall quality of decision making .
	- 1. Decision Tree
	- 2. Pay Back Period
	- ( b ) What are the characteristic features of a Spreadsheet application and the advantage of ' EXCEL ' Programming.